## Package 'SampleSize4ClinicalTrials'

January 9, 2021

Type Package

Title Sample Size Calculation for the Comparison of Means or Proportions in Phase III Clinical Trials

Version 0.2.3

Author Hongchao Qi, Fang Zhu

Maintainer Hongchao Qi <hcqi1992@gmail.com>

#### Description

There are four categories of Phase III clinical trials according to different research goals, including (1) Testing for equality, (2) Superiority trial, (3) Non-inferiority trial, and (4) Equivalence trial. This package aims to help researchers to calculate sample size when comparing means or proportions in Phase III clinical trials with different research goals.

Encoding UTF-8

LazyData true

RoxygenNote 7.1.1

License GPL-3

NeedsCompilation no

Repository CRAN

Date/Publication 2021-01-09 00:20:09 UTC

### R topics documented:

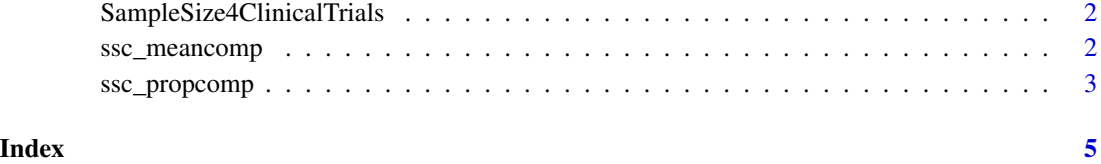

#### <span id="page-1-0"></span>SampleSize4ClinicalTrials

*Sample Size Calculation for the Comparison of Means or Proportions in Phase III Clinical Trials*

#### Description

There are four categories for Phase III clinical trials according to different research goals, including (1) Testing for equality, (2) Superiority trial, (3) Non-inferiority trial, and (4) Equivalence trial. This package aims to help researchers to calculate sample size when comparing means or proportions in Phase III clinical trials with different research goals.

#### Author(s)

Hongchao Qi, Fang Zhu

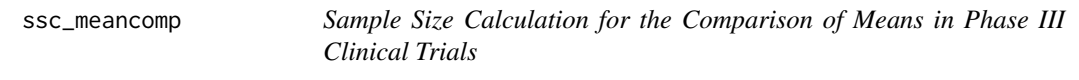

#### Description

This function aims to calculate sample size for the comparison of means in Phase III clinical trials.

#### Usage

ssc\_meancomp(design, ratio, alpha, power, sd, theta, delta)

#### Arguments

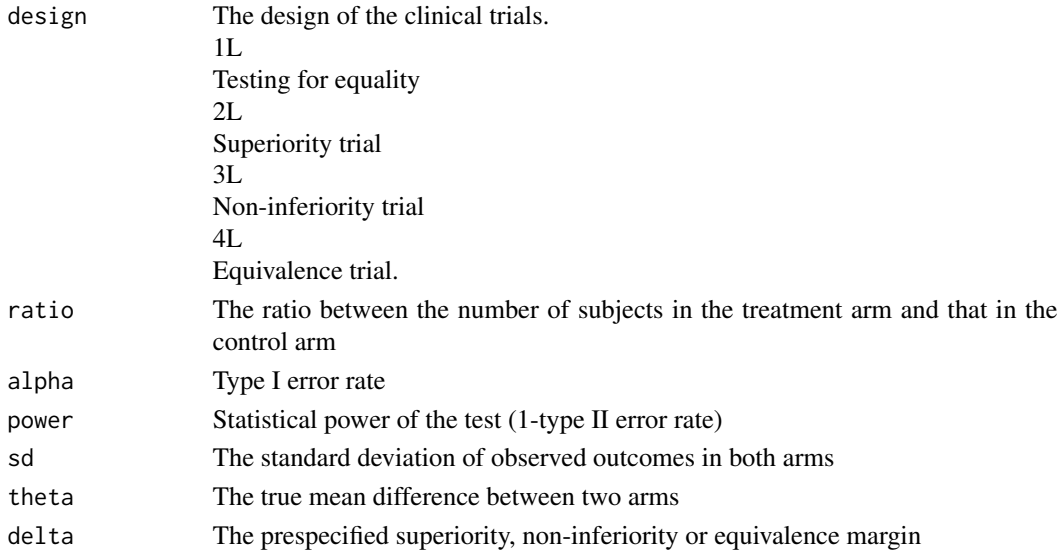

#### <span id="page-2-0"></span>ssc\_propcomp 3

#### Value

samplesize

#### References

Chow S, Shao J, Wang H. 2008. Sample Size Calculations in Clinical Research. 2nd Ed. Chapman & Hall/CRC Biostatistics Series.

Yin, G. 2012. Clinical Trial Design: Bayesian and Frequentist Adaptive Methods. John Wiley & Sons.

#### Examples

```
##The comparison of means, a non-inferiority trial and the non-inferiority margin is -0.05
ssc_meancomp(design = 3L, ratio = 1, alpha = 0.05, power = 0.8, sd = 0.1, theta = 0, delta = -0.05)
```
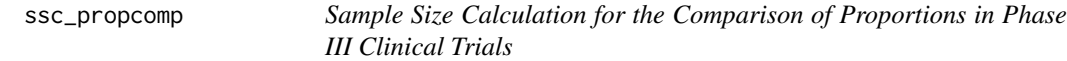

#### Description

This function aims to calculate sample size for the comparison of proportions in Phase III clinical trials.

#### Usage

ssc\_propcomp(design, ratio, alpha, power, p1, p2, delta)

#### Arguments

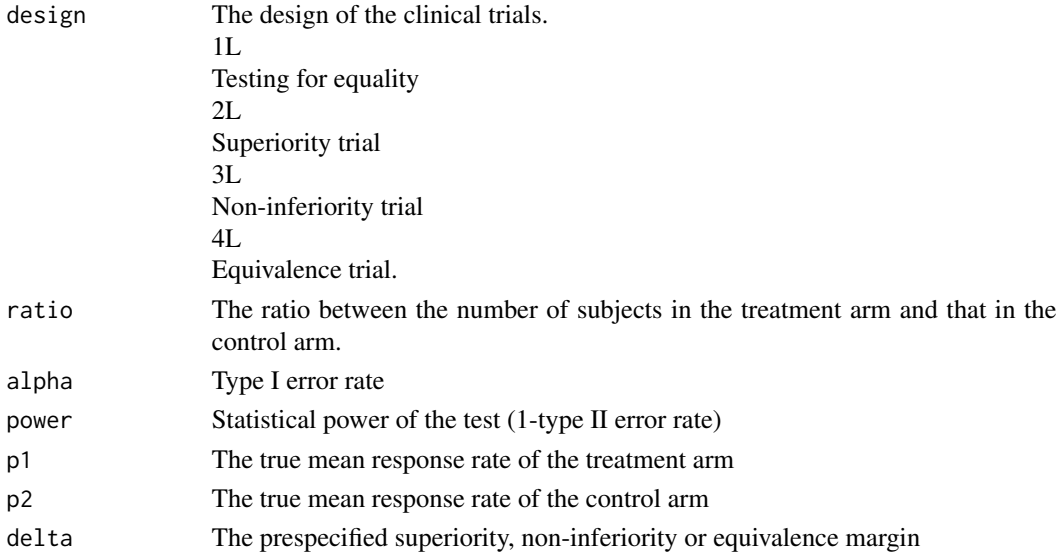

#### Value

samplesize

#### References

Chow S, Shao J, Wang H. 2008. Sample Size Calculations in Clinical Research. 2nd Ed. Chapman & Hall/CRC Biostatistics Series.

Yin, G. 2012. Clinical Trial Design: Bayesian and Frequentist Adaptive Methods. John Wiley & Sons.

#### Examples

##The comparison of proportions, an equivalence trial and the equivalence margin is 0.2 ssc\_propcomp(design = 4L, ratio = 1, alpha =  $0.05$ , power =  $0.8$ , p1 =  $0.75$ , p2 =  $0.80$ , delta =  $0.2$ )

# <span id="page-4-0"></span>Index

SampleSize4ClinicalTrials, [2](#page-1-0) ssc\_meancomp, [2](#page-1-0) ssc\_propcomp, [3](#page-2-0)